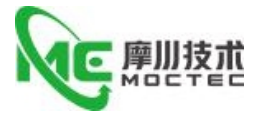

# **EMC8Z**

## Ether CAT 总线控制器使用手册

Ether CAT Ether CAT controller user manual User's Manual

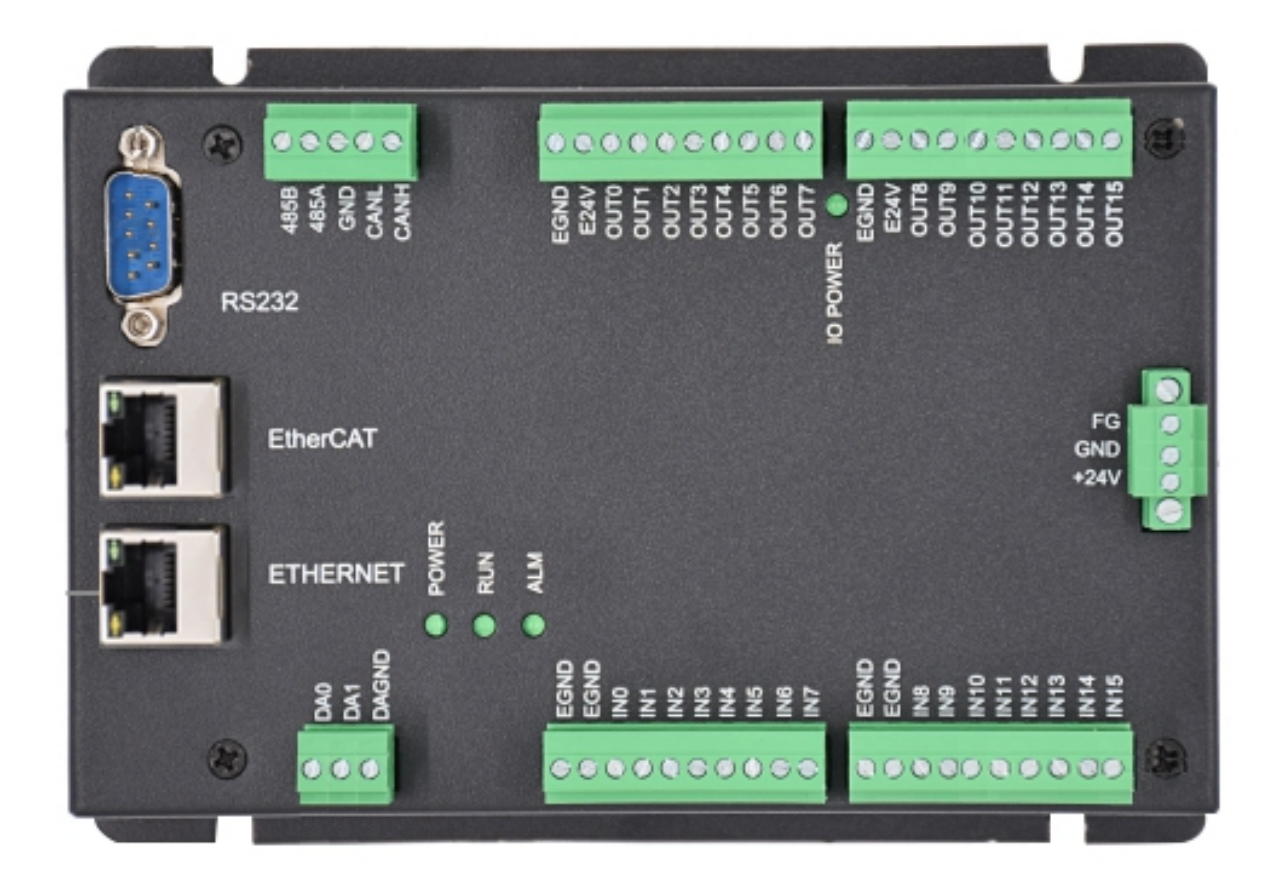

摩川技术(深圳)有限公司

Moschon Technology (Shenzhen) Co. , Ltd.

该产品由深圳市泰奇科智能技术有限公司独家发行,版权所有!

第 1 页 共 17 页

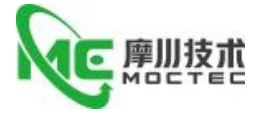

## 目录

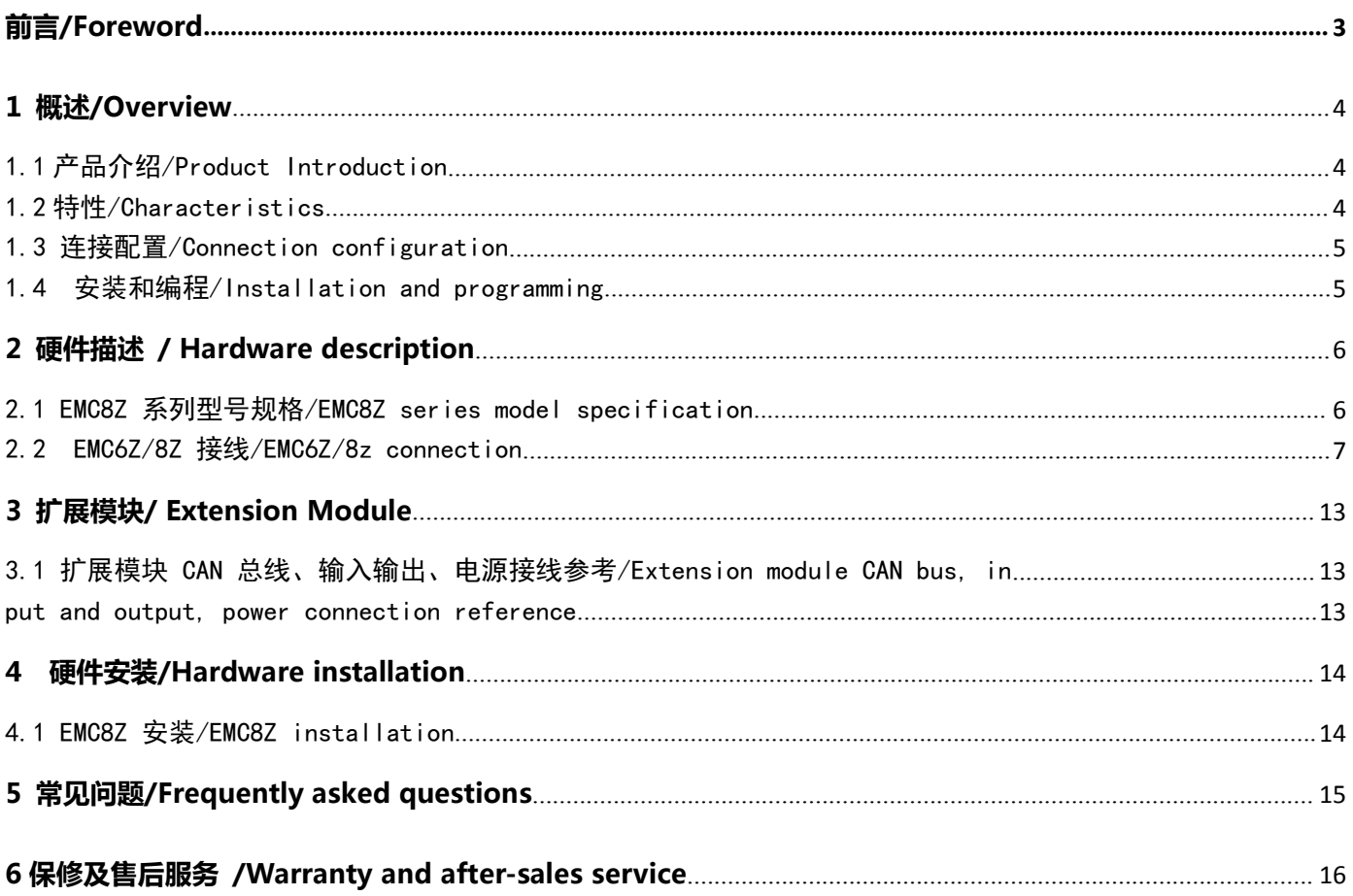

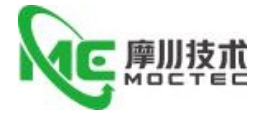

#### <span id="page-2-0"></span>**前言/Foreword**

感谢您使用本公司总线控制器。

**Thank you for using our bus controller.**

在使用本产品前,请务必仔细阅读本手册,了解必要的安全信息、注意事项以及操作方法等。错误的操作可能引 发极其严重的后果。

**Before using this product, please read this manual carefully to understand the necessary safety information, precautions, and operation methods.Incorrect operation can have extremely serious consequences.**

本产品的设计和制造不具备保护人身安全免受机械系统威胁的能力,请用户在机械系统设计和制造过程中考虑安 全防护措施,防止因不当的操作或产品异常造成事故。

**This product is designed and manufactured without the ability to protect personal safety from mechanical system** threats. Users are advised to consider safety precautions during mechanical system design and manufacturing to prevent **accidents caused by improper operation or product abnormalities.**

由于产品的改进,手册内容可能变更,恕不另行通知。用户对产品的任何改装我公司将不承担任何责任。 阅读时,请注意手册中的以下标示:

Due to product improvements, the contents of this manual are subject to change without notice. Our company will not be **responsible for any modification of the product by the user.**

**When reading, please pay attention to the following signs in the manual:**

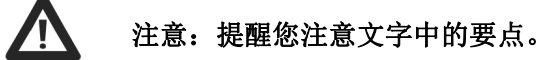

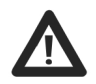

小心:表示错误的操作可能导致人身伤害和设备损坏。

本产品经过国家强制 **3C** 认证,**CE** 认证,**ROHS** 认证

**This product has passed the national mandatory 3C certification, CE certification, ROHS certification**

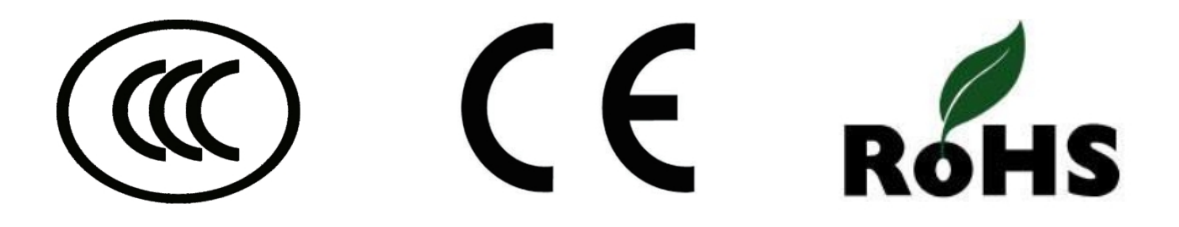

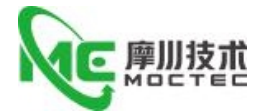

#### <span id="page-3-0"></span>**1 概述/Overview**

#### <span id="page-3-1"></span>1.1 产品介绍/Product Introduction

EMC8Z 是运动控制器集成梯形图和组态软件的产品。EMC8Z 可应用于各种需要脱机或联机运行的场 合。 EMC8Z 支持最多达 12 轴直线插补、电子凸轮、电子齿轮、同步跟随、虚拟轴设置等。 EMC8Z 支 持多任务同时运行,同时可以在 PC 上直接仿真运行。

EMC8Z is a motion controller integrated ladder diagram and configuration software products. EMC8Z can be used in all kinds of situations that need to run offline or online. EMC8Z supports up to 12-axis LINEAR interpolation, electronic cam, electronic gear, synchronous follow, virtual shaft setup, etc. . The EMC8Z supports multitasking and can be run directly on a PC.

#### <span id="page-3-2"></span>1.2 特性/Characteristics

● 支持 EtherCAT 总线通讯 Support for Ethercat bus communication ● 最多达 12 轴运动控制 (虚拟轴数) Up to 12-axis motion control (virtual axis) ● ECAT 最快 1ms 的刷新周期 The fastest refresh cycle of ECAT is 1ms ● 通过 CAN 总线, 最多可扩展到 512 个隔离输入或输出口 With CAN bus, it CAN be extended to 512 isolated i/o ports ● 轴正负限位信号口/原点信号口可以随意配置为任何输入口 The axis positive and negative limit signal port/origin signal port can be randomly configured as any input port ● 输出口最大输出电流可达 300mA,可直接驱动部分电磁阀 The maximum output current can reach 300MA, which can drive part of solenoid valve directly ● RS232、RS485 接口、以太网接口 RS232, RS485 interface, ethernet interface ● 支持最多达 12 轴直线插补 Supports up to 12-axis LINEAR interpolation ● 支持电子凸轮、电子齿轮、位置锁存、同步跟随、虚拟轴等功能 Support Electronic Cam, electronic gear, position latching, synchronous follow, virtual axis and other functions ● 支持 ZBasic 多文件多任务编程 Support Zbasic multi-file multi-task programming ● 多种程序加密手段, 保护客户的知识产权 A variety of encryption procedures to protect the intellectual property rights of customers ● 掉电检测, 掉电存储 Power-down detection, power-down storage

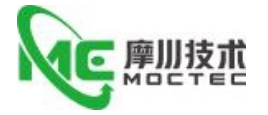

#### <span id="page-4-0"></span>1.3 连接配置/Connection configuration

EMC8Z 运动控制器支持以太网, 232, CAN, 485 等通讯接口, 通过 CAN 总线可以连接各个扩展模 块,从而扩展输入输出点数或运动轴(CAN 总线两端需要并接 120 欧姆的电阻)。

The EMC8Z motion controller supports Ethernet, 232, CAN, 485 and other communication interfaces. The CAN bus CAN be used to connect the extension modules to extend the input/output points or the motion axis (both ends of the CAN bus require 120 ohms of resistance to be connected) .

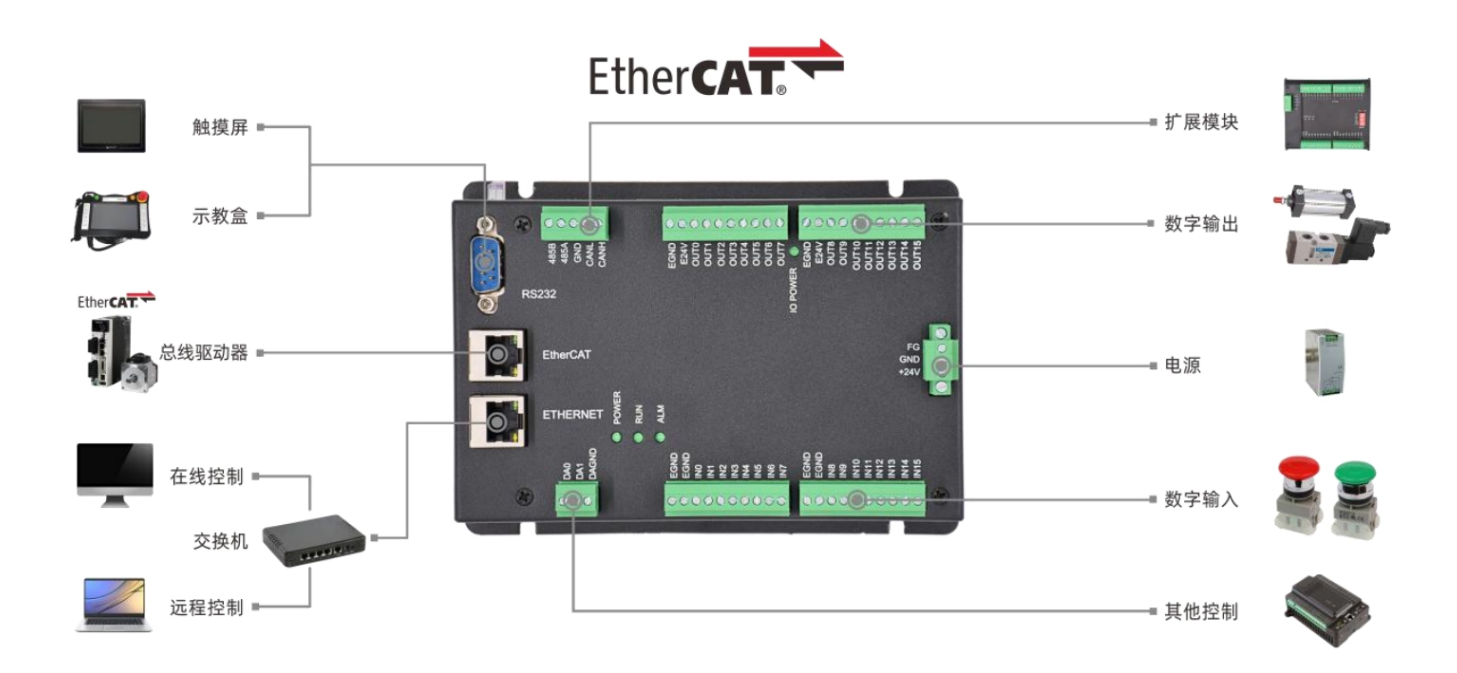

#### <span id="page-4-1"></span>1.4 安装和编程/Installation and programming

EMC 控制器通过 Moschon 开发环境来调试, Moschon 是一个很方便的编程、 编译和调试环境。 Moschon 可以通过串口、485、USB 或以太网与控制器建立连接。应用程序可以使用 VC,VB, VS, C++Builder, C#,等软件来开发。调试时可以 把 Moschon 软件同时连接到控制器, 程序运行时需要动 态库 emotion.dll。

The EMC controller is debugged through the Moschon development environment, which is a convenient programming, compilation, and debugging environment. Moschon can connect to the controller via serial port, 485, USB, or Ethernet. Application Program can use VC, VB, VS,  $c +$  + Builder,  $c \#$ , and other software to develop. When debugging Moschon software can be connected to the controller at the same time, the program needs dynamic library emotion. Dll.

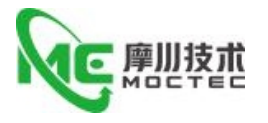

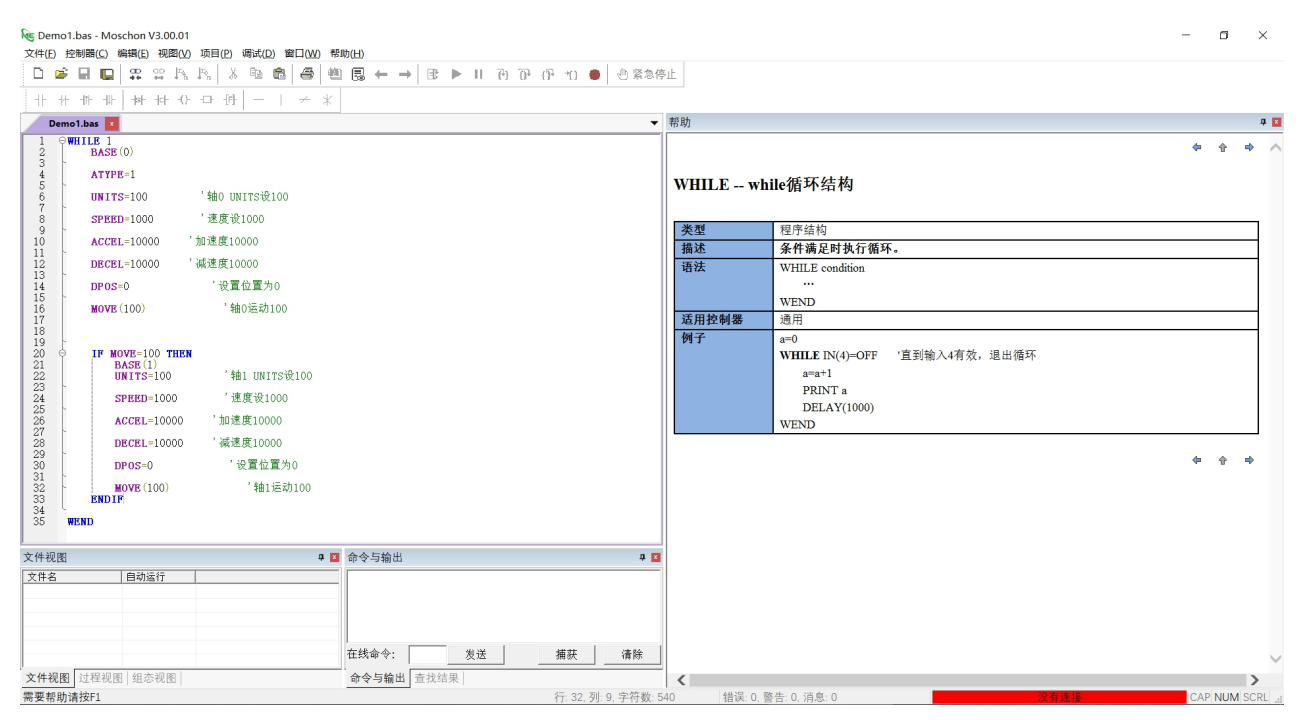

## <span id="page-5-0"></span>**2 硬件描述 / Hardware description**

#### <span id="page-5-1"></span>2.1 EMC8Z 系列型号规格/EMC8Z series model specification

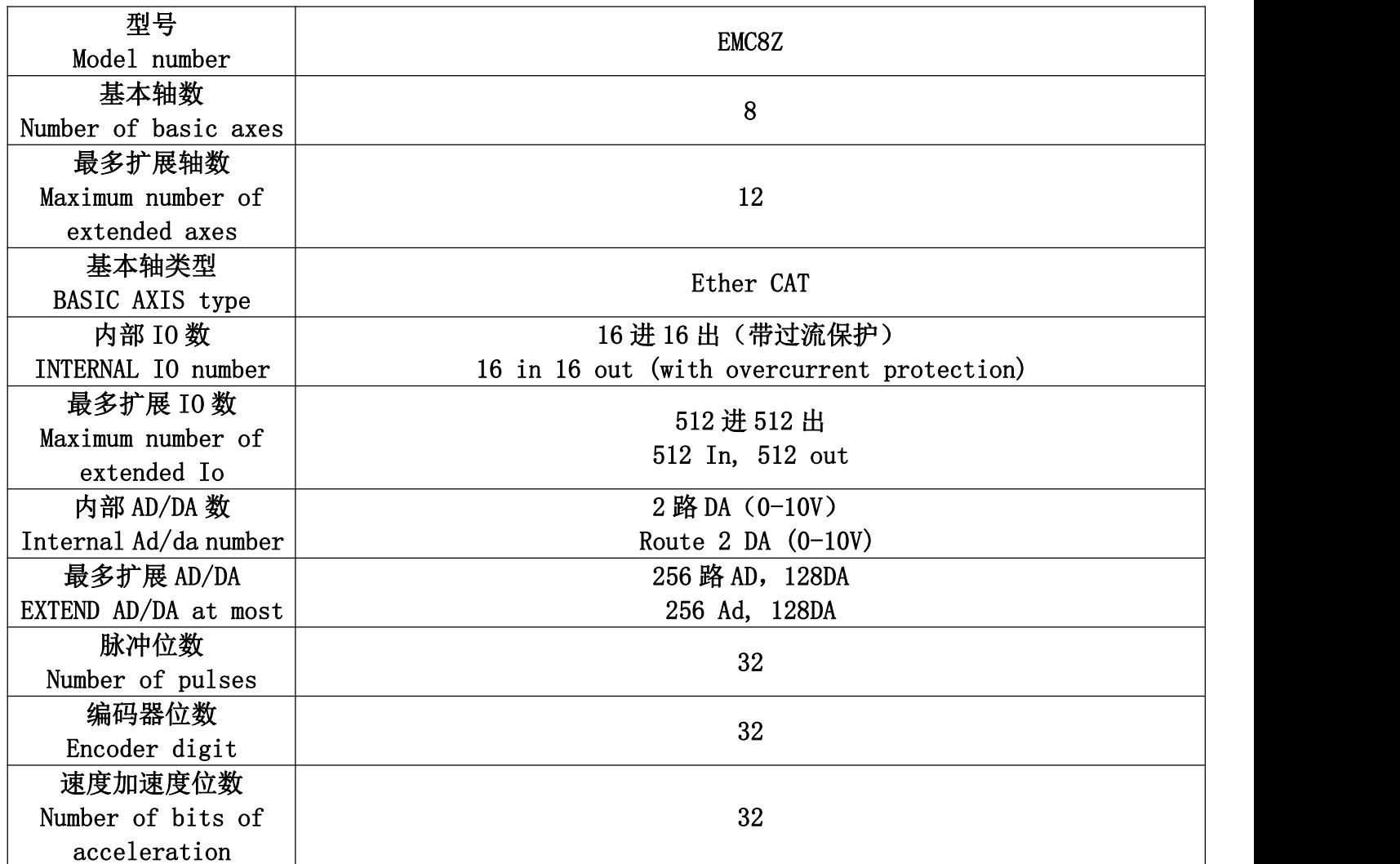

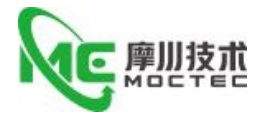

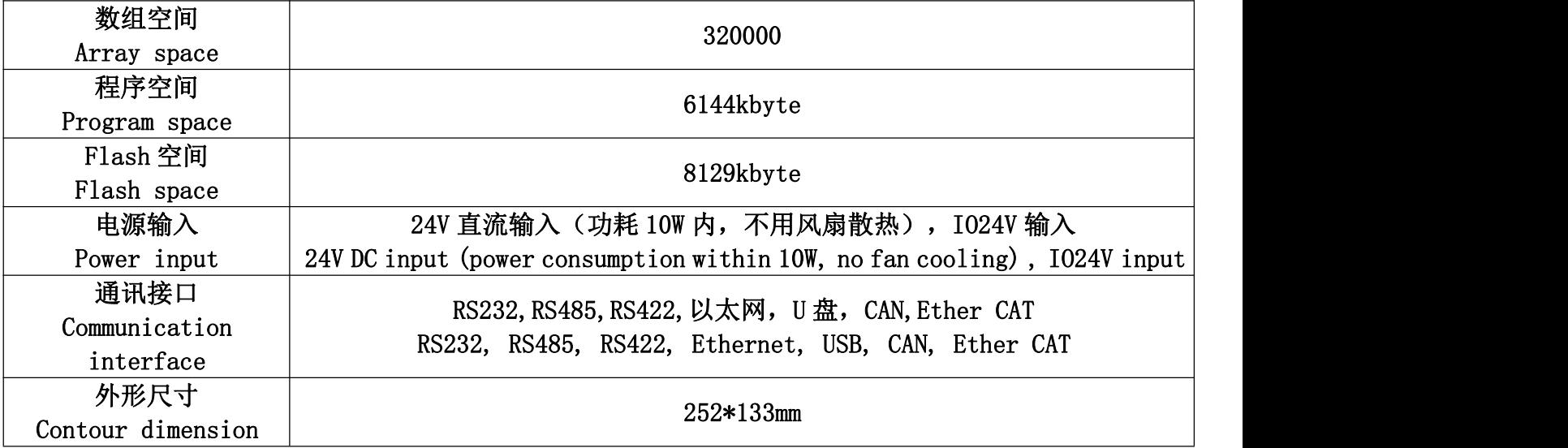

注:本系列不带脉冲轴和编码器

Note:This series does not carry pulse axes and encoders

#### 2.1.1 订货信息

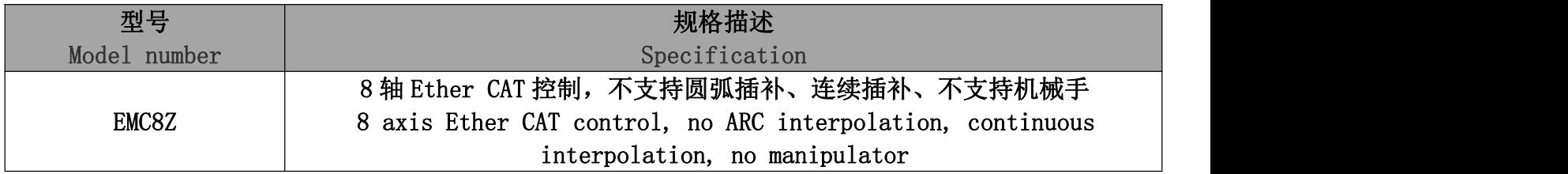

## <span id="page-6-0"></span>2.2 EMC6Z/8Z 接线/EMC6Z/8z connection

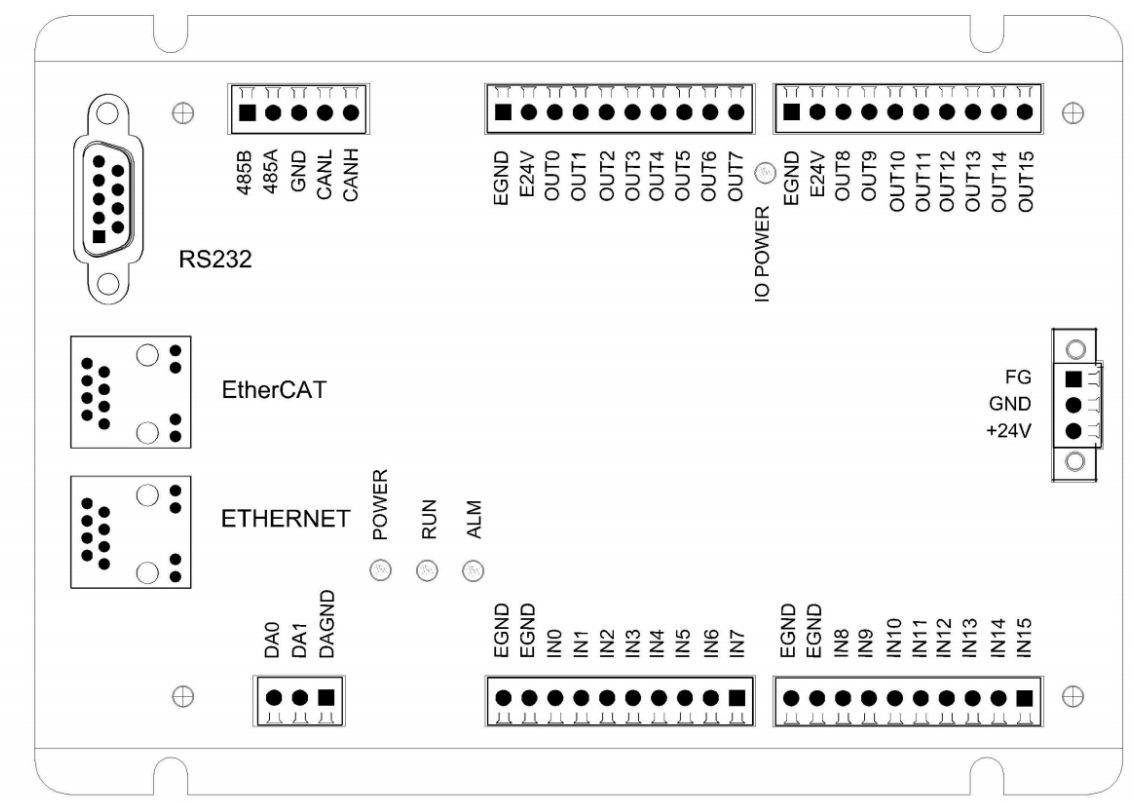

第 7 页 共 17 页

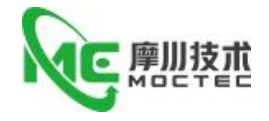

注: 1. EMC8Z 具有 8 个轴, 最多达 12 个虚拟轴。EMC8Z 可以通过扩展模块来扩展轴。 2.EMC8Z 板上自带 40 个通用输入口,16 个通用输出口,2 个 0-10V DA。 3.EMC8Z 带 1 个 RS232 串口,1个 RS485,1 个 RS422,1 个以太网接口。 4.EMC8Z 带一个 CAN 总线接口,支持通过 ZCAN 协议来连接扩展模块。 5.EMC8Z 带一个 EtherCAT 接口,支持通过 ZCAN 协议来连接扩展模块。 Note: 1.EMC8Z has 8 axes and up to 12 virtual axes. The EMC8Z can extend the axis by extending the module. 2.EMC8Z board with 40 general-purpose input, 16 general-purpose output, 20-10V DA. 3.EMC8Z WITH 1 RS232 serial port, 1 RS485,1 RS422,1 Ethernet interface. 4.The EMC8Z comes with a CAN bus interface that supports connecting extension modules through the ZCAN protocol.

5.EMC8Z comes with an EtherCAT interface that supports connecting extension modules through the ZCAN protocol.

### 2.2.1 电源接口 CN16/Power Interface CN16

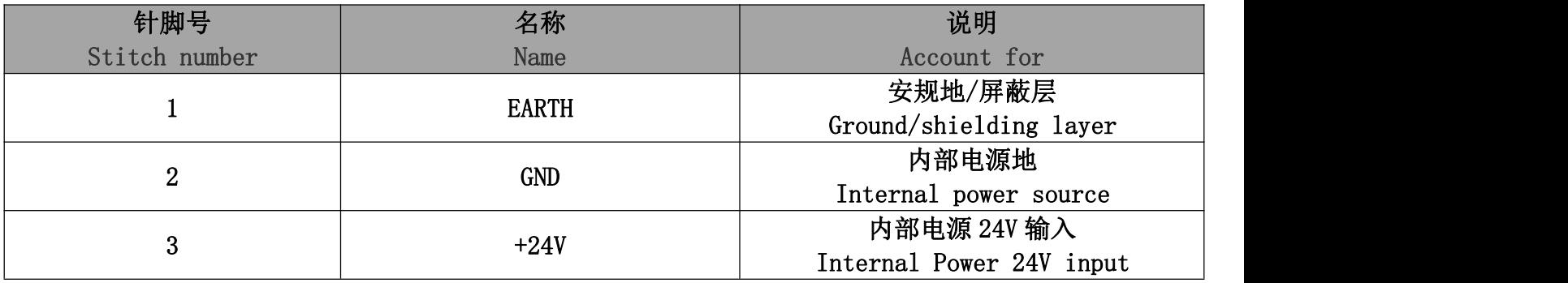

#### 2.2.2 通讯接口 CN17/COM INTERFACE CN17

CAN 总线上链接多个控制器时,需要在最两边控制器的 CANL 与 CANH 端并接 120 欧姆的电阻。 CAN 总线通讯双方必须保证对应 GND 连上或是控制器和扩展模块用同一个电源。EMC8Z 控制器和扩展 模块用不同电源供电时:控制器电源 EGND 要连接扩展模块电源的 GND,否则可能烧坏 CAN。(接线参 考见第三章扩展模块)

When multiple controllers are linked on the CAN bus, a 120 ohm resistor is required at the CANL and Canh ends of the most two-sided controller. Both sides of the CAN bus communication must ensure that the corresponding GND is connected or that the controller and the extension module use the same power supply. When the EMC8Z controller and the extension module are powered by a different power source: The controller power source, the EGND, is connected to the extension module power GND , otherwise it may burn out the CAN. (for wiring, see the extension module in Chapter 3.)

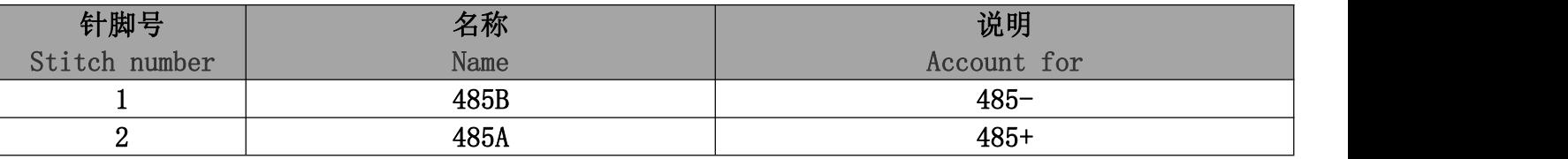

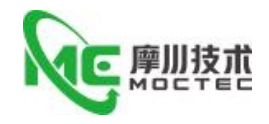

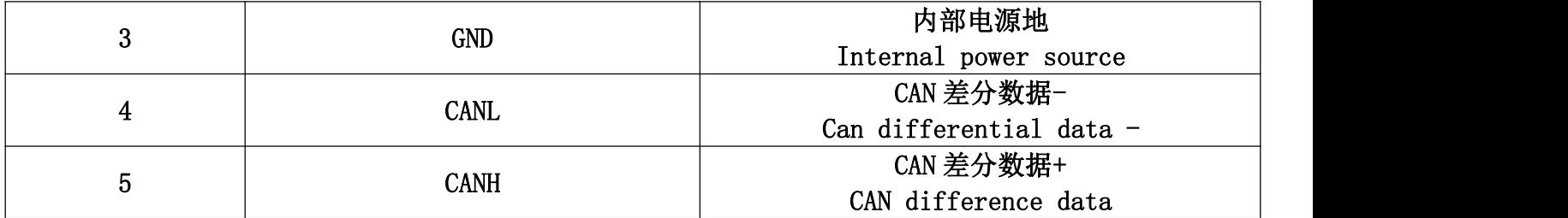

#### 2.2.3 RS232 接口 CN12/RS232 interface CN12

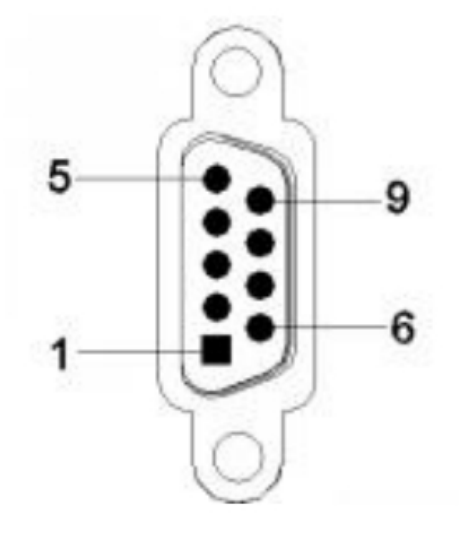

RS232 接口。其 9pin 引脚定义如下:

RS232 interface. The 9pin pin is defined as follows:

| 针脚号            | 名称               | 说明                                                    |  |
|----------------|------------------|-------------------------------------------------------|--|
| Stitch number  | Name             | Account for                                           |  |
| $\overline{2}$ | <b>RXD</b>       | 接收数据引脚                                                |  |
|                |                  | Data receiving pin                                    |  |
| 3              | TXD              | 发送数据引脚                                                |  |
|                |                  | Send Data Pin                                         |  |
| 5              | <b>GND</b>       | 内部电源地                                                 |  |
|                |                  | Internal power source                                 |  |
| 9              | E <sub>5</sub> V | 电源 5V 输出, 可用于对文本屏供电                                   |  |
|                |                  | Power Supply 5V output, can be used to power the text |  |
|                |                  | screen                                                |  |

注:与电脑连接需要使用双母头的交叉线

Note: The computer connection requires the use of a double-header cross-line

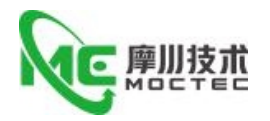

## 2.2.4 通用输入信号/Universal input signal

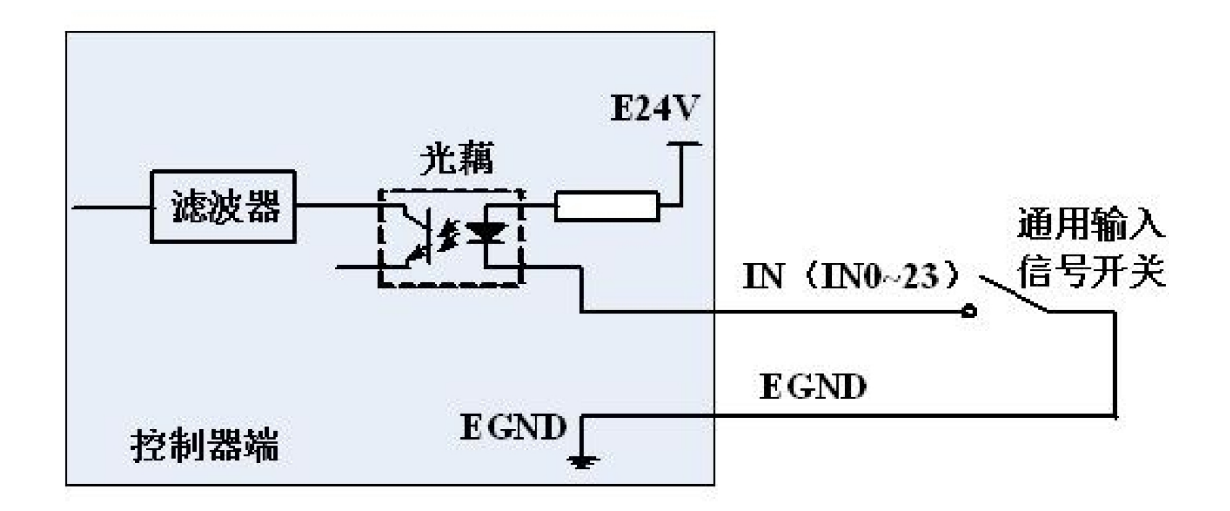

#### 2.2.4.1 输入 0-7/Enter 0-7

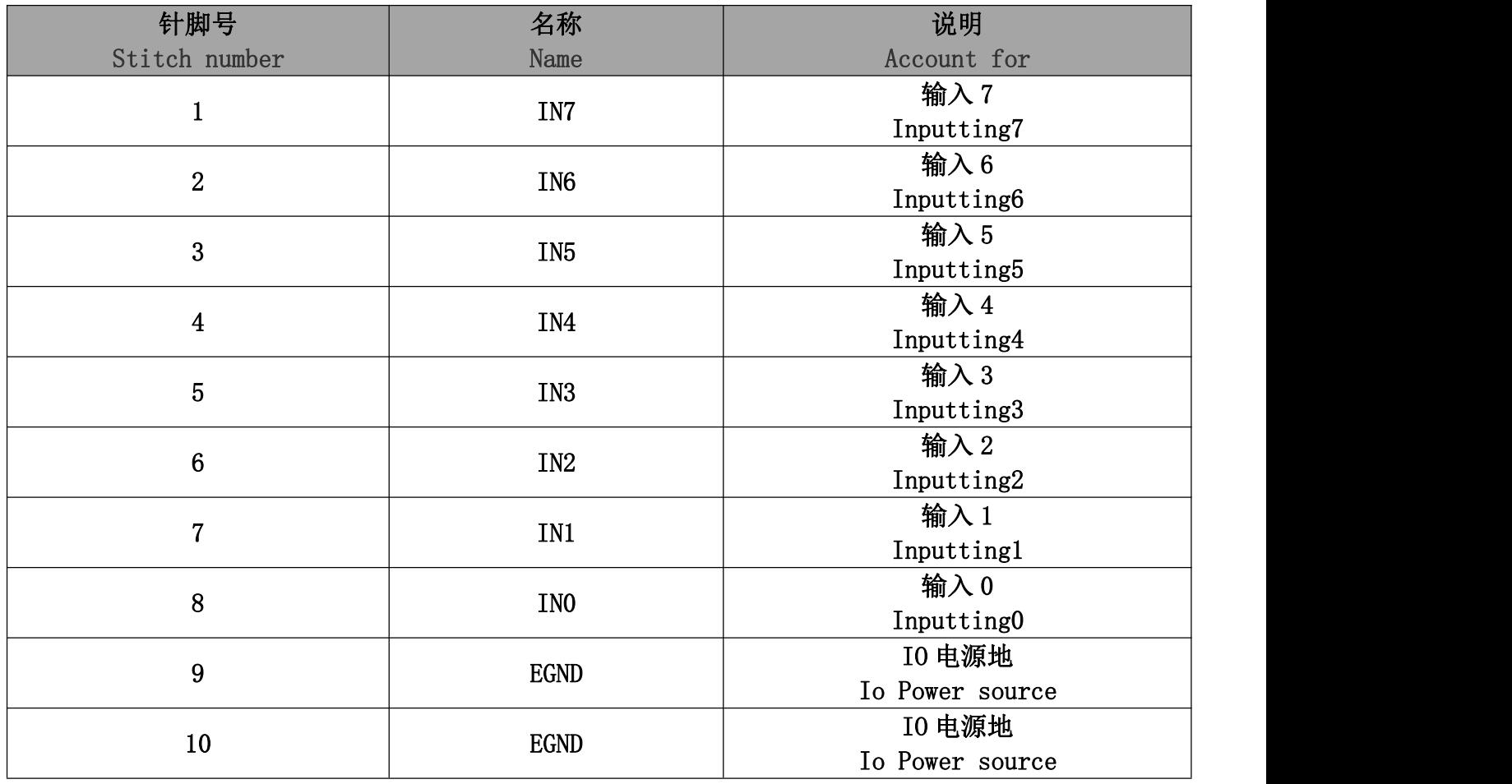

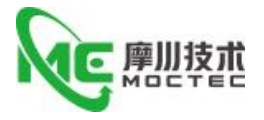

### 2.2.4.2 输入 8-15/Enter 8-15

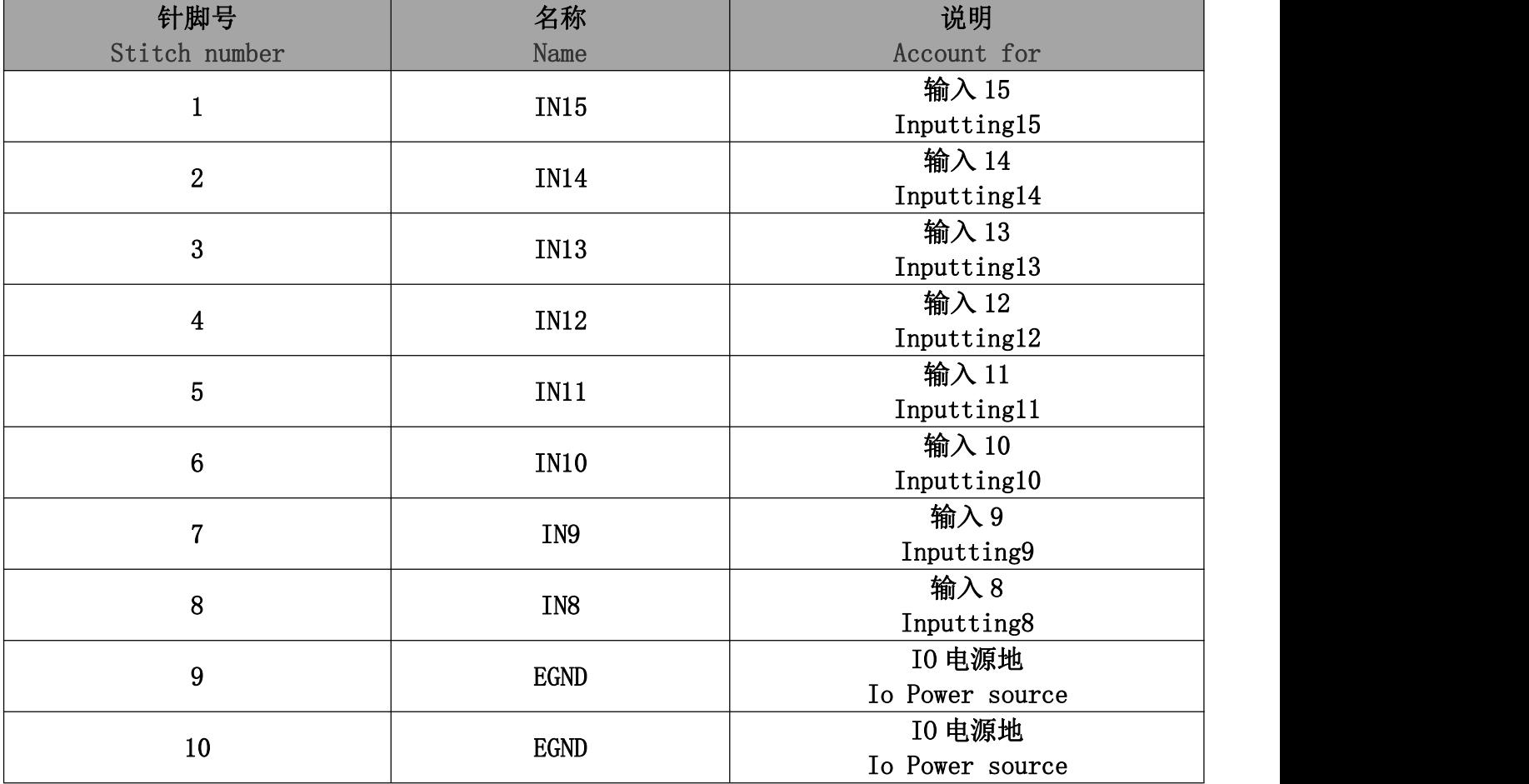

2.2.5 通用输出 CN10/General purpose output CN10

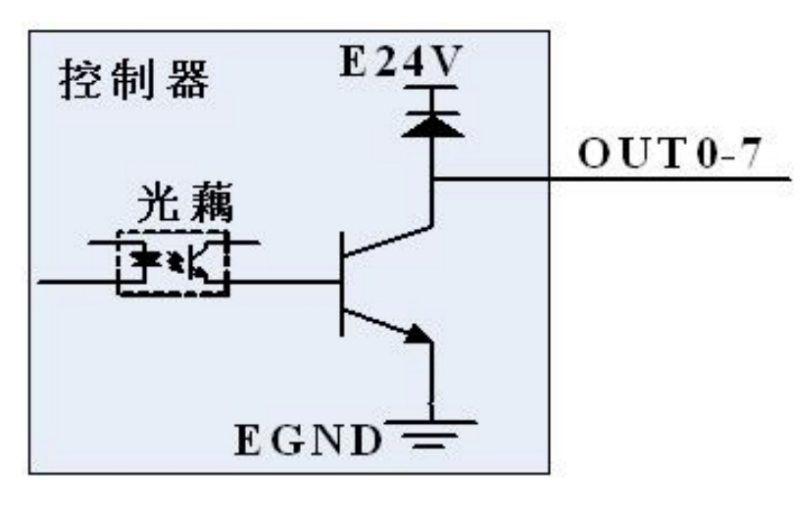

输出电路

第 11 页 共 17 页

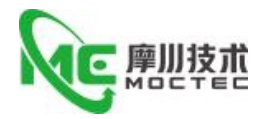

## 2.2.5.1 输出 0-7/Output 0-7

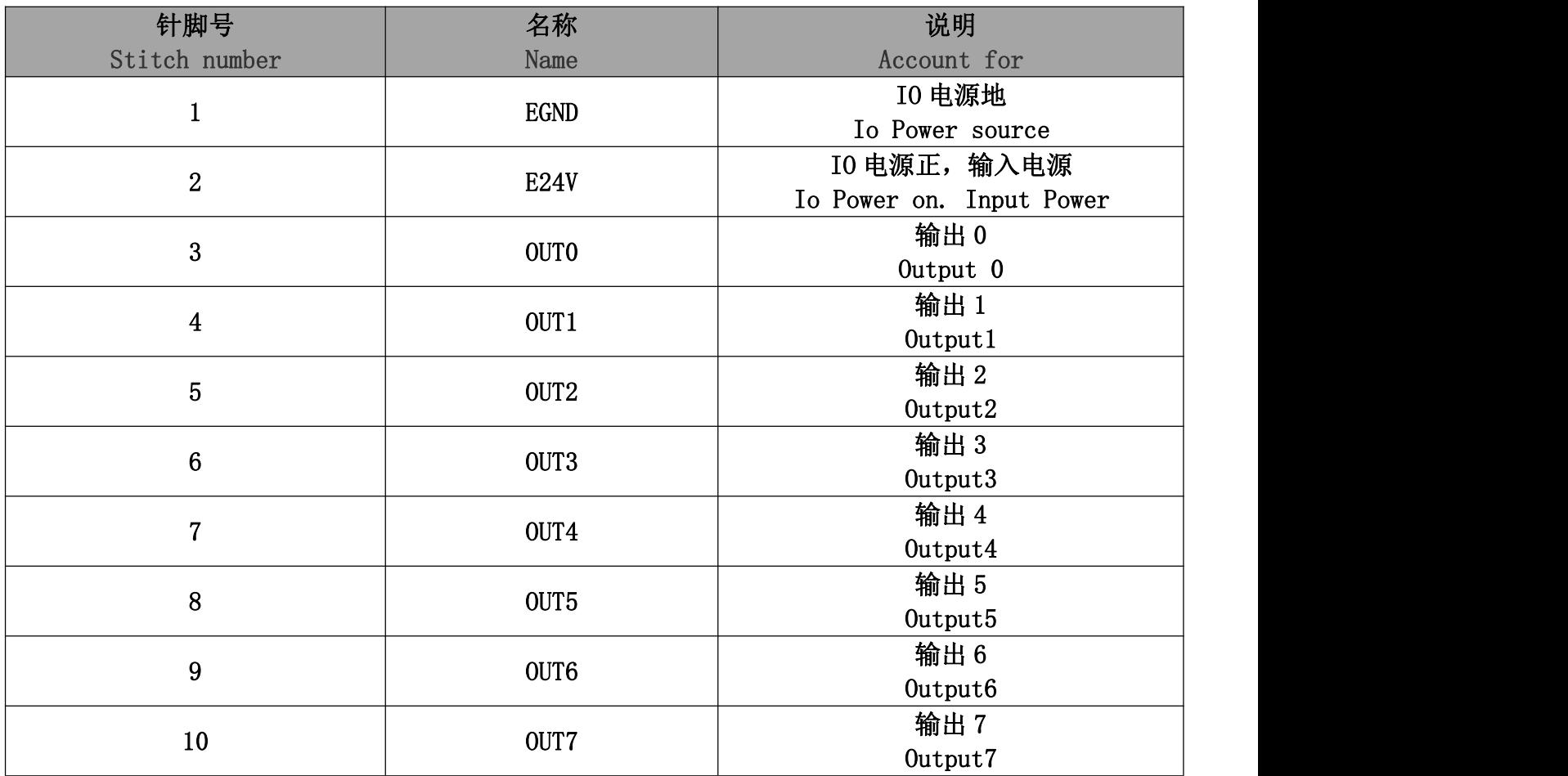

## 2.2.5.1 输出 8-15/Output 8-15

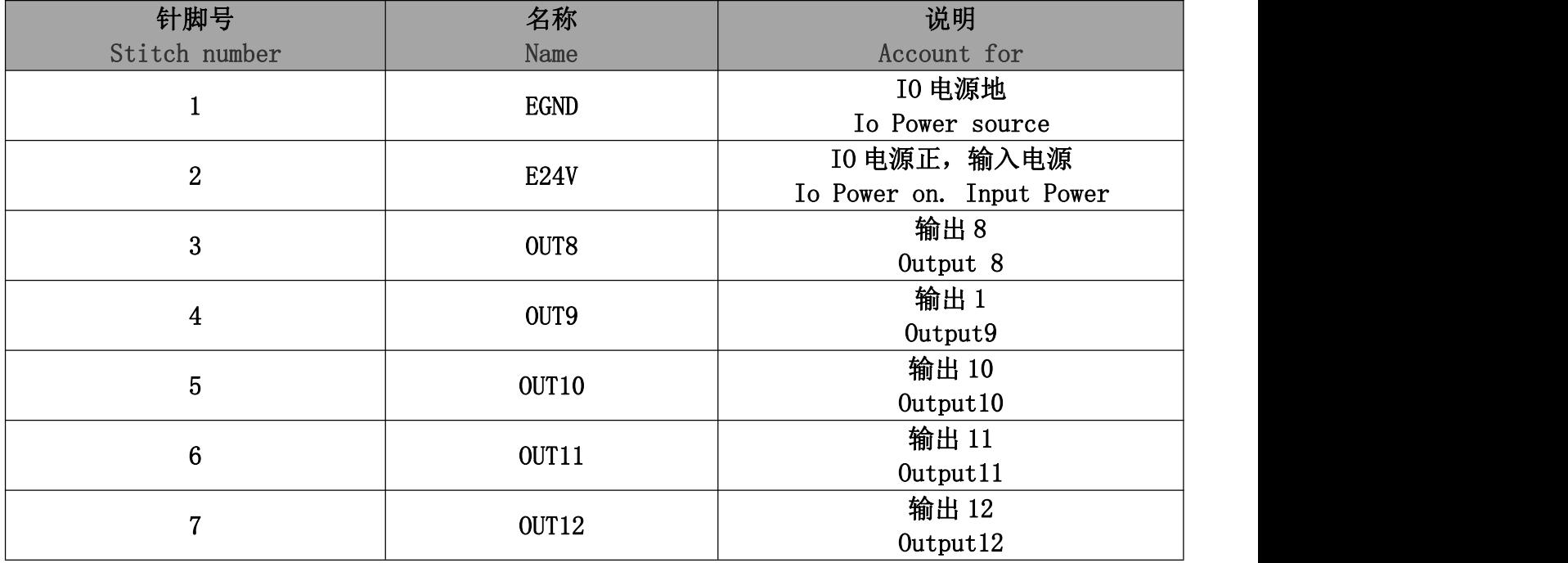

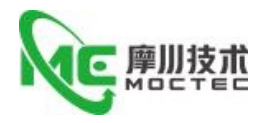

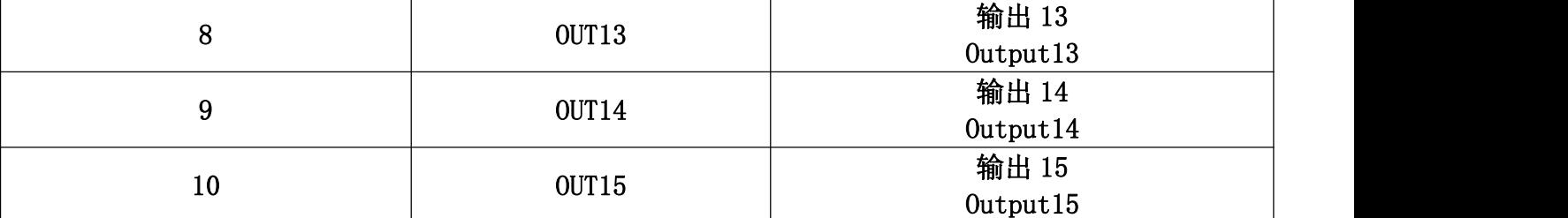

注:请把内部电源 24V 和外部 IO 电源 24V 分开供电,特别是现场电磁干扰严重的情况下 Note: Please Supply Internal Power Supply 24V and external IO power supply 24V separately, especially in case of serious electromagnetic interference

#### 2.2.6 ADDA 信号 /Adda signal

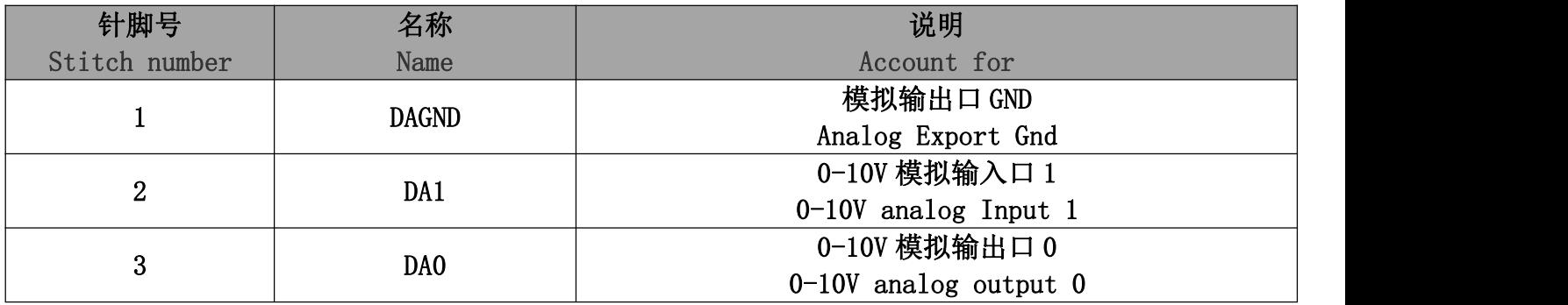

#### <span id="page-12-0"></span>**3 扩展模块/ Extension Module**

<span id="page-12-1"></span>3.1 扩展模块 CAN 总线、输入输出、电源接线参考/Extension module CAN bus, in

<span id="page-12-2"></span>put and output, power connection reference

CAN 总线上链接多个 MIO 扩展模块时,需要在最末端的 MIO 扩展模块 CANL 与 CANH 端并 接一 个 120 欧姆的电阻。

EMC8 系列控制器采用单电源供电, MIO 扩展卡采用双电源供电, 使用时将 IO 板的两路电源接到 一路电源即可。EMC8Z 控制器和扩展模块用不同电源供电时:控制器电源 EGND 要 连接扩展模块电源 的 GND,否则可能烧坏 CAN。

When multiple MIO extension modules are linked on the CAN bus, a 120 ohm resistor is connected to the Terminal Mio Extension Module CANL and Canh.

EMC8 series controller is powered by single power supply, MIO EXPANSION CARD is powered by double power supply. When in use, two power supply of IO board can be connected to one power supply. When the EMC8Z controller and the extension module are powered by a different power source: the controller power source, the EGND, is connected to the extension module power GND , otherwise it may burn out the CAN.

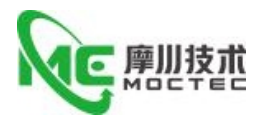

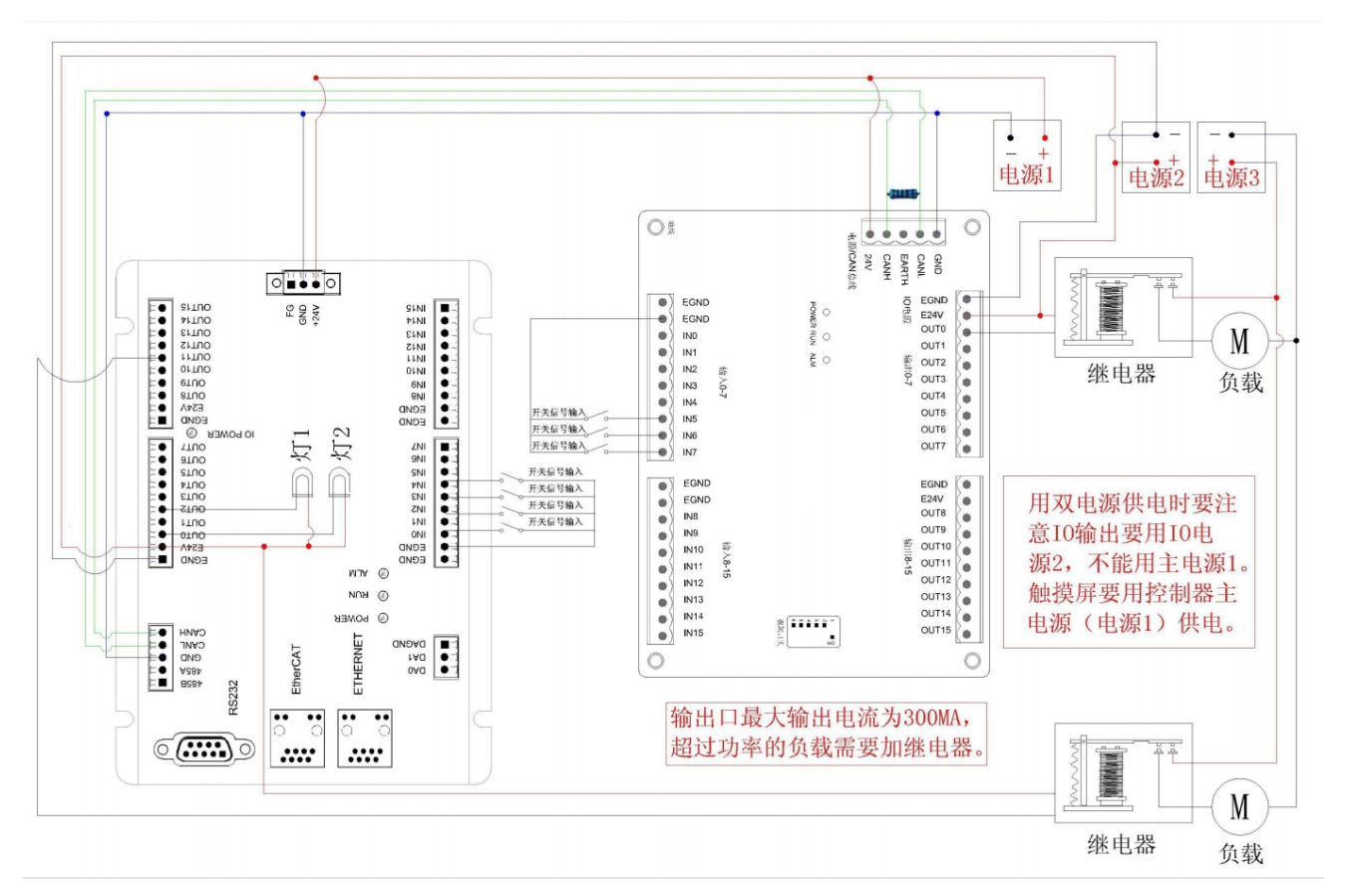

## <span id="page-13-0"></span>**4 硬件安装/Hardware installation**

## <span id="page-13-1"></span>4.1 EMC8Z 安装/EMC8Z installation

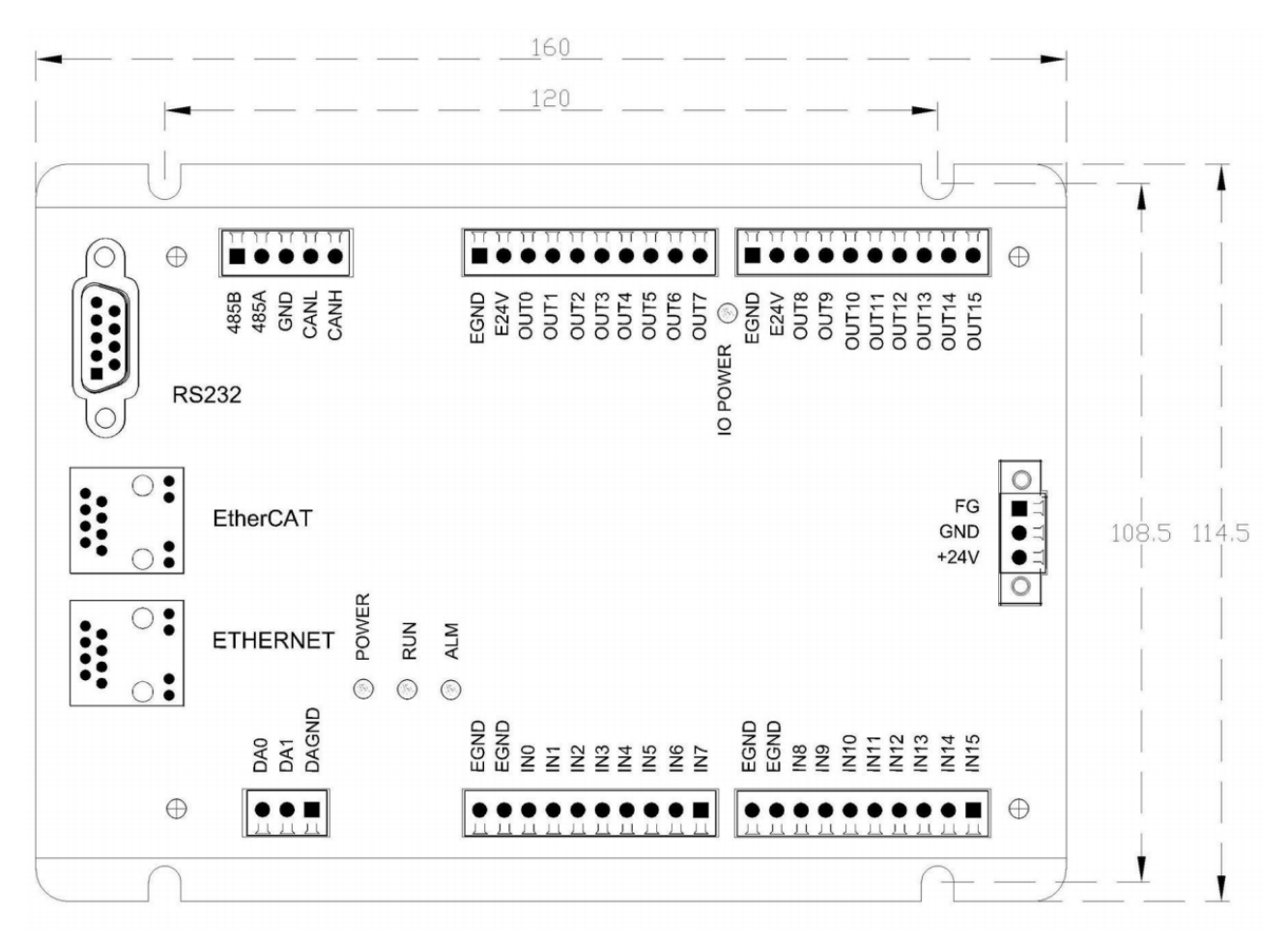

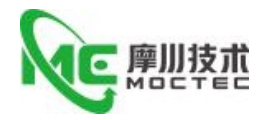

单位/Unit:mm 安装孔直径/Diameter of mounting hole: 5.5mm 高度/Height:75mm

## <span id="page-14-0"></span>**5 常见问题/Frequently asked questions**

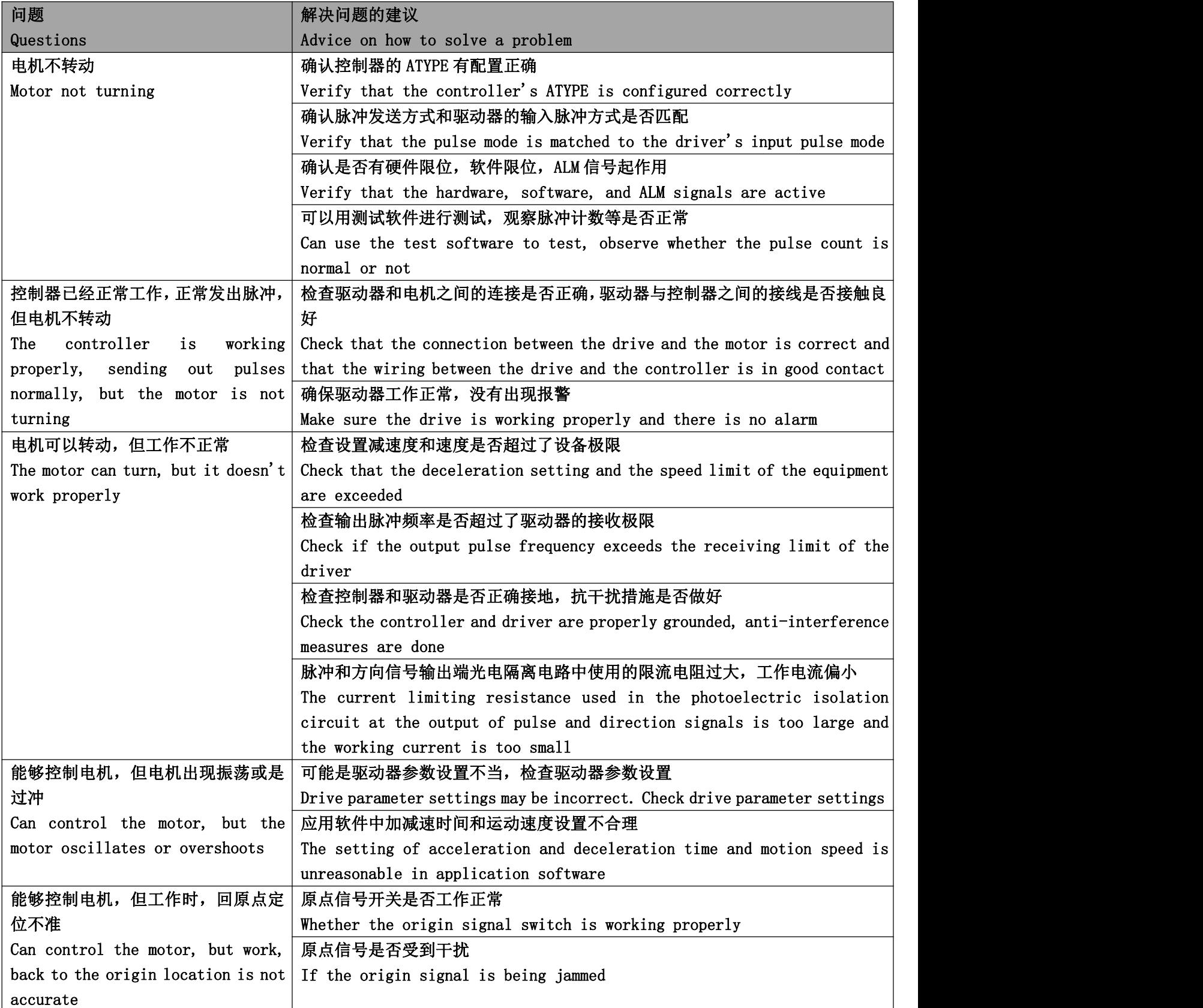

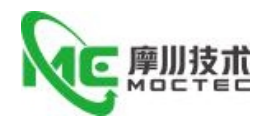

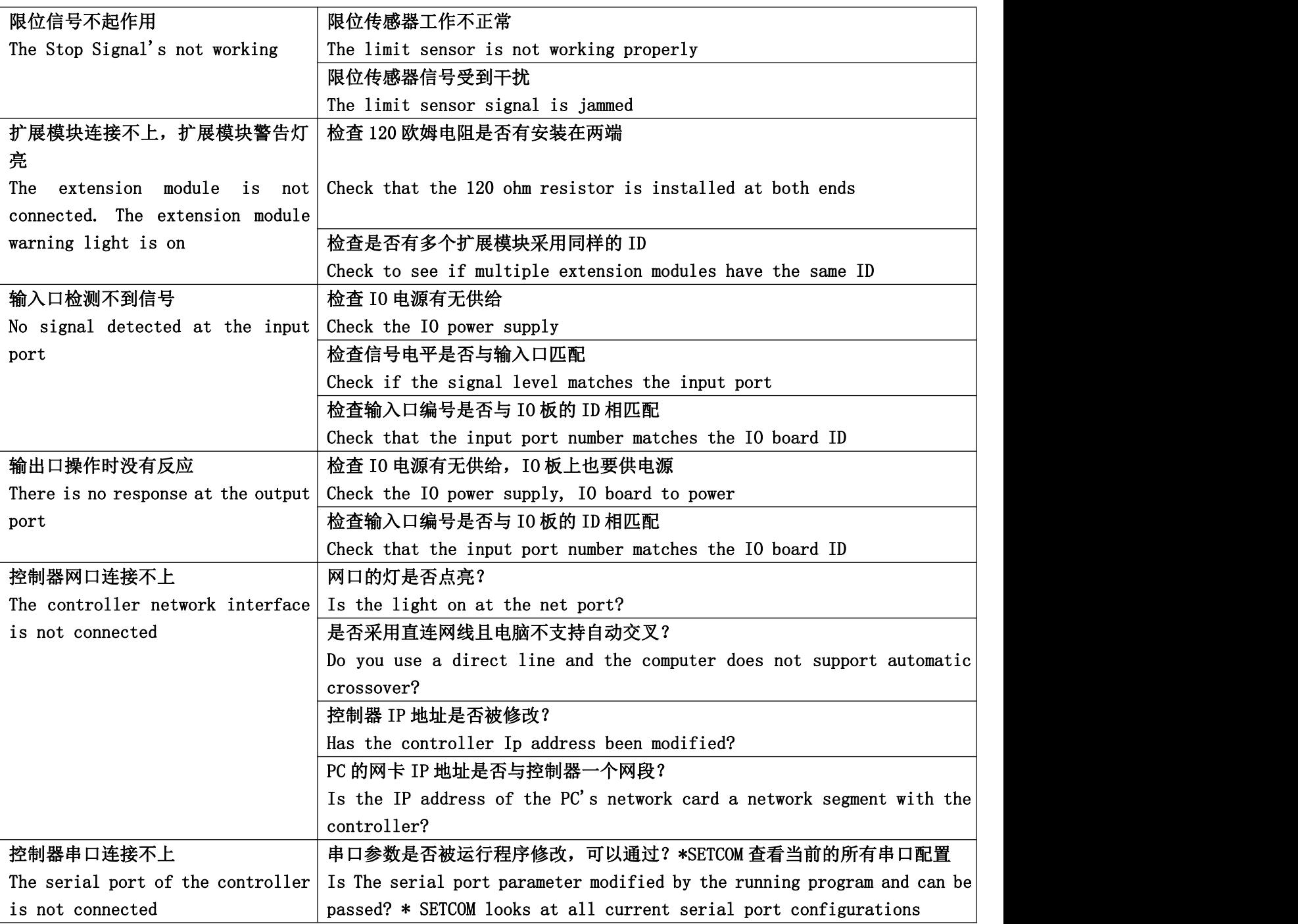

#### <span id="page-15-0"></span>**6 保修及售后服务 /Warranty and after-sales service**

请保留好包装箱以便运输、储存或需要退回本公司维修时使用。一年保修期:

Please keep the packing box for transportation, storage or need to return to the company for maintenance.One year warranty period:

来自本驱动器使用一年内因为产品自身的原因造成的损坏,负责保修。

From the use of this drive within one year because of the product itself caused by the damage, responsible for the warranty.

不在保修之列:/Not covered by warranty:

不恰当的接线、电源电压和用户外围配置造成的损坏。/Damage caused by improper wiring, power supply voltage and user peripheral configuration.

无本公司书面授权条件下,用户擅自对产品进行更改。/Without the written authorization of the company, users make changes to the products without authorization.

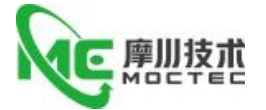

超出电气和环境的要求使用。/Use beyond electrical and environmental requirements.

驱动器序列编号被撕下或无法辨认。/The drive serial number has been torn off or is unreadable.

外壳被明显破坏。/The outer shell was visibly damaged. 不可抗拒的灾害。/An irresistible disaster.6.2 售后服务 /Aftersales Service 添加微信或者拨打电话

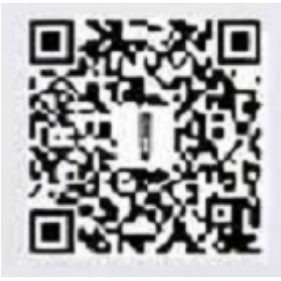

(+86)18926788846 Email: Tech@TQKTEC.COM 您拨打电话之前,请先记录以下信息: Before you call, please record the following information: 故障现象/Fault phenomenon 产品型号和序列号/Product model and serial number 安装日期或者生产日期/Installation date or production date